## Homework #1 Practice by da' Moose

You may want to practice a bit before attempting homework #1. It is always kinda' nice to get the feel of the tools you are using before you make your first real attempt.

Below are five drawings made using the shape 2-d functions along with some of the other functions that control the color and the stroke (color) of the lines. These are drawn inside a window that is  $400 \times 400$  pixels which is the size you need to use for homework #1.

These are for you to try. Coding these should give you a "feel" for the size of a pixel and just how long 400 pixels is on the screen. Good luck.

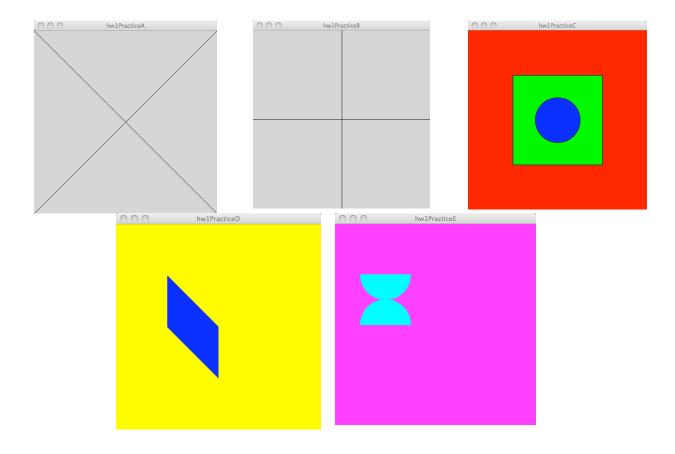